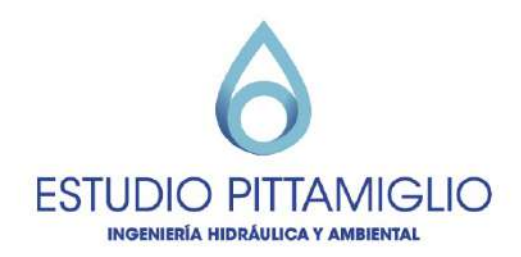

**PAI SERÉ**

ARQ. FEDERICO BERVEJILLO

# **MEMORIA DE ORDENACIÓN**

REVISIÓN 04

FEBRERO 2021

Bvar. Artigas 1030 / CP. 11300 Montevideo, Uruguay. estudio@pittamiglio.com.uy Tel. (+598) 2705 5200

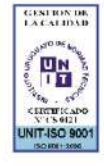

www.pittamiglio.com.uy

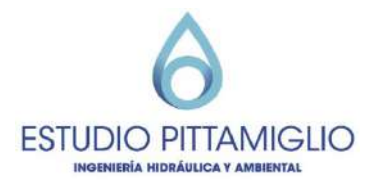

## ÍNDICE

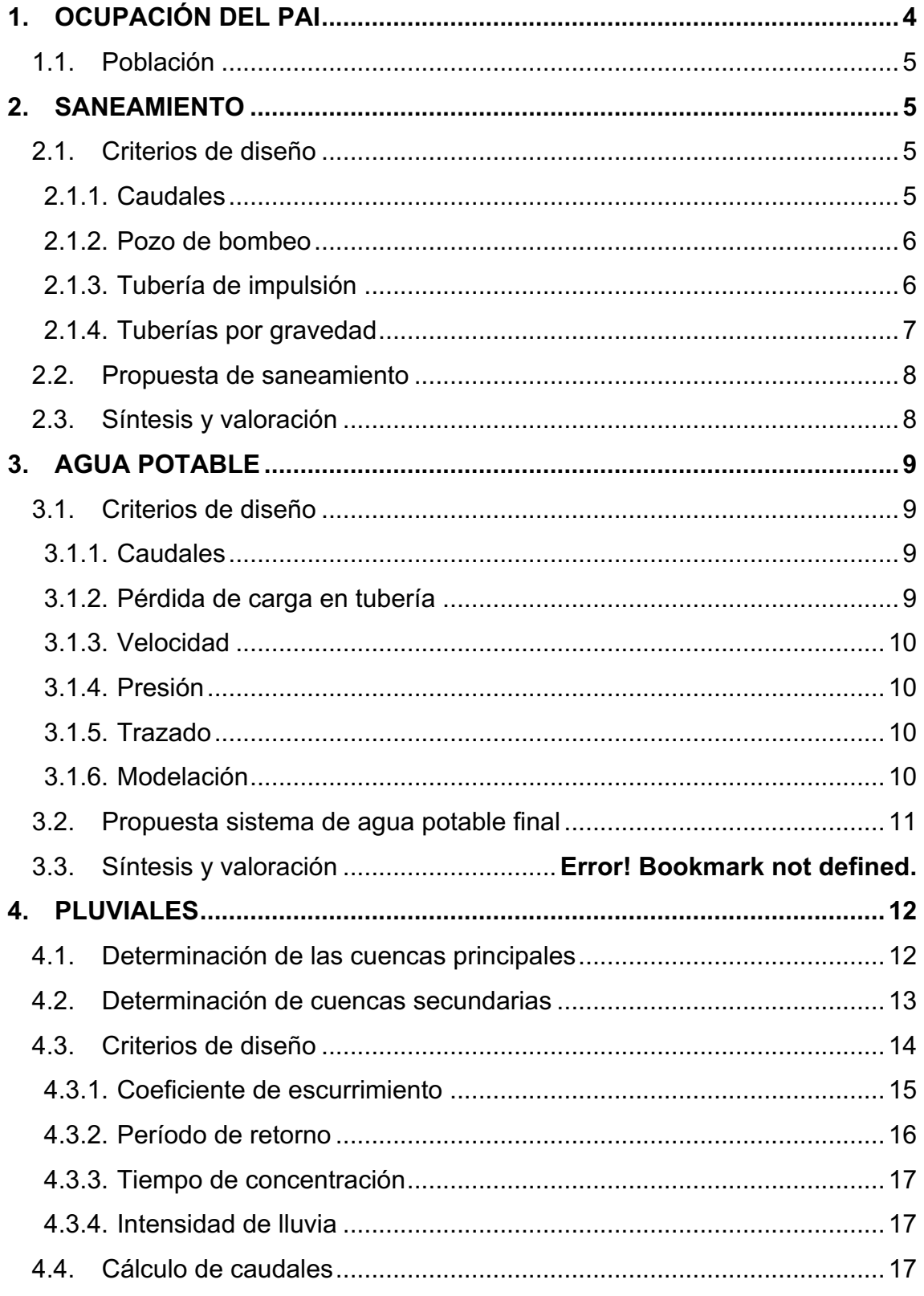

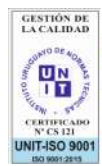

Bvar. Artigas 1030 / CP. 11300<br>Montevideo, Uruguay.<br>estudio@pittamiglio.com.uy<br>Tel.(+598) 2705 5200 Montevideo, Uruguay.<br>
III estudio@pittamiglio.com.uy<br>
Tel.(+598) 2705 5200<br>
Wiriso son<br>
Wiriso son<br>
Wiriso San Www.pittamiglio.com.uy

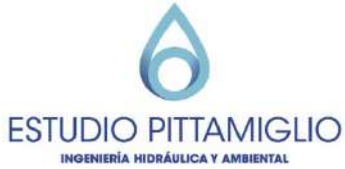

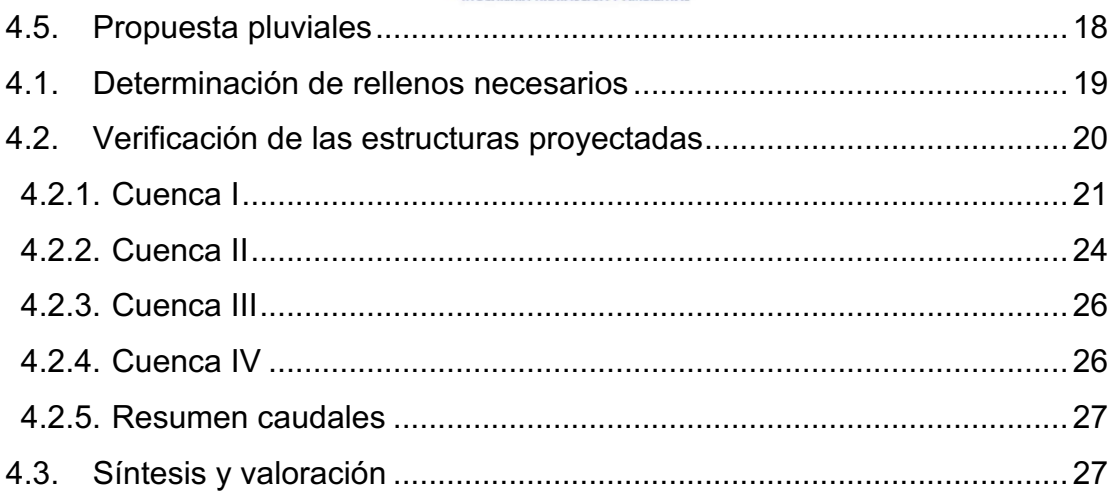

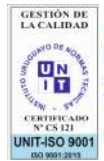

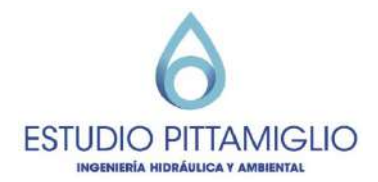

## **1. OCUPACIÓN DEL PAI**

El proyecto se encuentra ubicado al lado del barrio Colinas de Solymar, estará compuesto por 7 macrolotes distintos (SS1 a SS7) y será destinado a uso habitacional.

En la Figura 1-1 se observan los macrolotes del fraccionamiento.

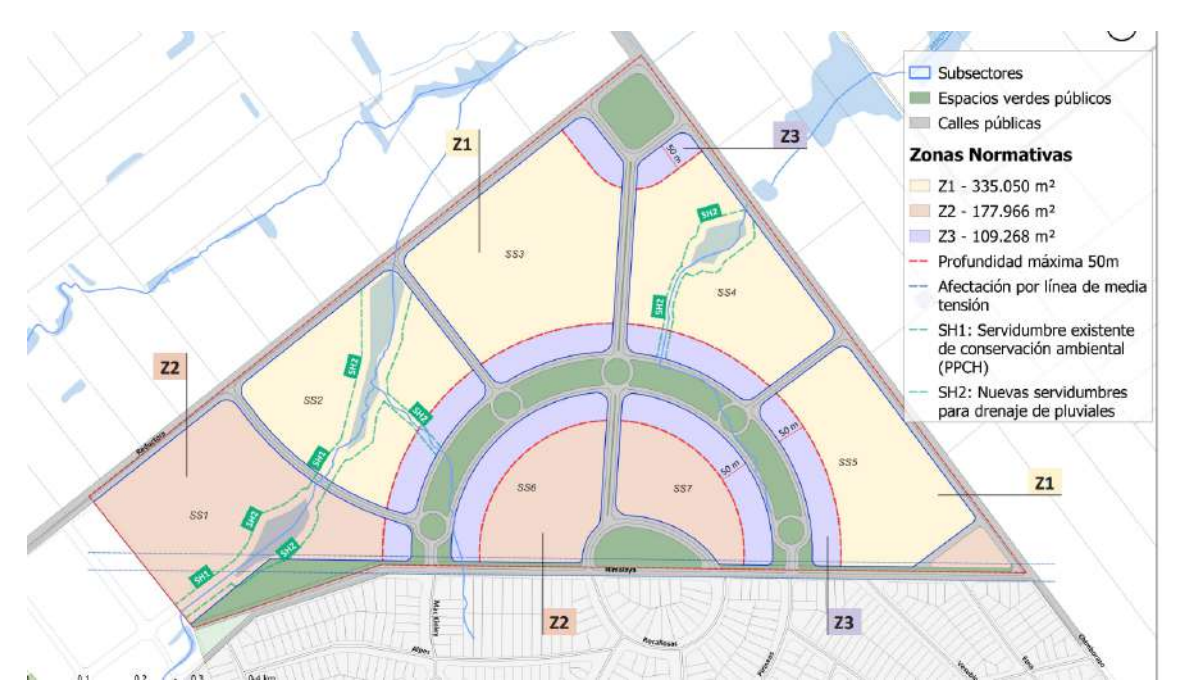

**Figura 1-1 Macrolotes del PAI**

En la siguiente tabla se resumen los valores de poblaciones estimados para el 90% de la ocupación en el PAI (escenario de éxito total). En el numeral 1.1 se especifican los criterios de ocupación utilizados para determinar la población.

| Lote         | Casas | <b>Aptos</b> | Población |
|--------------|-------|--------------|-----------|
| 1            | 67    | 0            | 190       |
| 2            | 88    | 75           | 393       |
| 3            | 97    | 100          | 466       |
| 4            | 81    | 100          | 420       |
| 5            | 74    | 75           | 353       |
| 6            | 34    | 100          | 287       |
|              | 27    | 100          | 267       |
| <b>Total</b> | 468   | 550          | 2376      |

**Tabla 1-1 Población proyectada en el PAI**

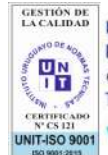

Bvar. Artigas 1030 / CP. 11300 Montevideo, Uruguay. estudio@pittamiglio.com.uy Tel.(+598) 2705 5200 www.pittamiglio.com.uy

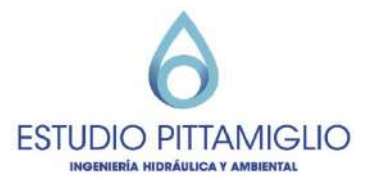

## **1.1. Población**

Para estimar la población del PAI a fin de período se consideran 3,15 habitantes por casa y 2,12 habitantes por apartamento. Además se considera una ocupación total del 90% de las viviendas construidas.

Además se estima un cronograma de ocupación del proyecto como se indica en la siguiente tabla.

|                    | 2025        | 2030 | 2035 | 2040  | 2045  | 2050  |
|--------------------|-------------|------|------|-------|-------|-------|
| Casas              | 0           | 50   | 110  | 140   | 70    | 51    |
| Aptos              | 0           | 100  | 125  | 125   | 100   | 45    |
| Acumulado<br>casas | 0           | 50   | 160  | 300   | 370   | 421   |
| Acumulado<br>Aptos | $\mathbf 0$ | 100  | 225  | 350   | 450   | 495   |
| Acumulado<br>total | 0           | 150  | 385  | 650   | 820   | 916   |
| Población<br>casas | $\mathbf 0$ | 158  | 504  | 945   | 1,166 | 1,327 |
| Población<br>aptos | 0           | 212  | 477  | 742   | 954   | 1,049 |
| Población<br>total | $\mathbf 0$ | 370  | 981  | 1,687 | 2,120 | 2,376 |

**Tabla 1-2 Cronograma de ocupación**

## **2. SANEAMIENTO**

## **2.1. Criterios de diseño**

Si bien el proyecto de redes de saneamiento no está desarrollado, a continuación se especifican los criterios de cálculo que se utilizarán en el mismo.

## **2.1.1. Caudales**

Para el Plan Director se diseñan las tuberías por gravedad, el pozo de bombeo y su impulsión para que puedan evacuar los caudales de saneamiento de la ocupación final del PAI. Cuando se proyecten las distintas etapas de ocupación prevista se estudiarán las redes provisorias necesarias.

Se consideró una dotación de 250 L/persona/día.

Los criterios de diseño adoptados para el cálculo de caudales se expresan en la memoria de información de saneamiento.

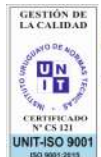

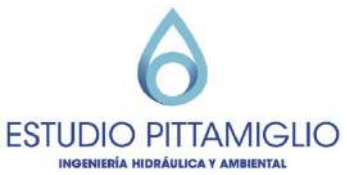

#### **2.1.2. Pozo de bombeo**

Para el cálculo del caudal del pozo de bombeo de mediana escala se considera lo siguiente:

Qbombeo=K2.K1 x Qmed,diario

## **2.1.3. Tubería de impulsión**

#### **Diámetro**

Se deben cumplir todos los criterios que se mencionan a continuación:

• Diámetro mínimo:

Por tratarse de una tubería de impulsión de aguas residuales, el diámetro para evitar la obstrucción de la misma debe ser mayor a 75 mm.

### **Velocidad**

• Velocidad mínima:

Para evitar la sedimentación de sólidos dentro de la tubería se debe asegurar una velocidad de flujo mínima de 0,8 m/s.

• Velocidad máxima:

La velocidad máxima adecuada está relacionada directamente con la pérdida de carga en la tubería y las propiedades estructurales de la misma, por lo cual, se adoptan los siguientes criterios:

- Para el manifold Vmáx=3.0 m/s
- Para el resto de la tubería Vmáx= 2.0 m/s

### **Pérdidas de carga**

La pérdida de carga en las tuberías se calcula mediante la formulación de Hazen – Williams:

$$
J = 10.643 \times (Q / C)^{1.85} \times D^{-4.87}
$$

 $\Delta H = J \times I$ 

Siendo:

∆H: pérdida de carga (m)

 $Q:$  caudal  $(m^3/s)$ 

C: coeficiente Hazen Williams (130)

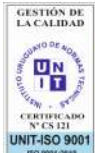

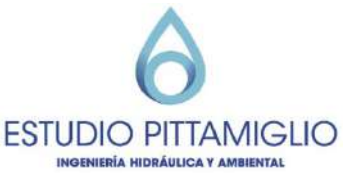

D: diámetro interno de tubería (m)

L: longitud total de tubería (m)

J: Pérdida de carga por unidad de longitud (m/m)

La longitud total de la tubería es la suma de la longitud real de la misma más la longitud equivalente de las piezas existentes a lo largo de ésta.

La longitud equivalente de las piezas (válvulas, llaves de paso, codos, etc.) es un valor empírico asociado a cada pieza, de forma tal que la pérdida de carga en dicha pieza sea equivalente a la pérdida de carga en un tramo de la tubería de impulsión de igual longitud.

La diferencia de altura geométrica fue obtenida de las curvas de nivel. Sumando dicho valor a las pérdidas de carga distribuidas y localizadas se obtuvo la carga necesaria de la bomba.

### **2.1.4. Tuberías por gravedad**

#### **Colectores**

Diámetro mínimo:

Se adopta un diámetro mínimo de 200 mm.

Lámina máxima:

Se adopta un criterio de ocupación máxima de la sección de los colectores del 75%. Dicha verificación se realiza mediante la aplicación de la fórmula de Manning:

 $Q = A \times Rh2/3 \times So1/2 / n$ 

Donde:

Q = caudal máximo horario  $A = \text{area de tubería (m}^2)$ Rh = radio hidráulico (m) So = pendiente (m/m) n = rugosidad Manning (0.013 para PVC)

#### Pendiente mínima:

A efectos de asegurar un correcto escurrimiento del líquido evitando zonas muertas en las cuales pueda generarse desprendimiento de gases. Se deberá verificar el cumplimiento de la tensión tractiva mínima diaria de 1 Pa.

#### Pendiente máxima:

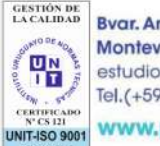

Bvar. Artigas 1030 / CP. 11300 Montevideo, Uruguay. estudio@pittamialio.com.uv Tel.(+598) 2705 5200 INIT-ISO 9001 WWW.pittamiglio.com.uy

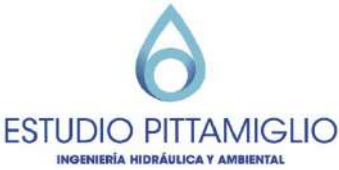

La pendiente máxima admisible será la correspondiente a una velocidad de 5 m/s.

#### Velocidad crítica

Cuando la velocidad final sea superior a la crítica se considerará el tirante máximo igual al 50% del diámetro del colector.

#### Profundidad mínima de la red

Se adoptará una profundidad mínima de 1.5 m siendo la tapada siempre mayor a 1.2 m, cuando las condiciones lo permitan.

#### **Cámaras de inspección**

Se deben instalar cámaras de inspección en los siguientes casos:

- cambios de dirección
- cambios de pendientes
- cambios de diámetro
- empalme de 2 o más tuberías

- en cualquier caso la distancia máxima entre cámaras debe ser 100 m, a los efectos de poder efectuar el mantenimiento de los tramos de colector.

## **2.2. Propuesta de saneamiento**

Se cuenta con una viabilidad de saneamiento

Se deberán construir colectores de saneamiento por las calles públicas conduciendo las aguas residuales al pozo de bombeo ubicado en la zona más baja del predio. El pozo de bombeo deberá ser operado y mantenido por OSE siendo necesaria la aprobación ante este organismo. Luego se bombeará desde el pozo proyectado hasta la planta de tratamiento.

## **2.3. Síntesis y valoración**

La obra de saneamiento es viable. A priori parece viable agregar una cuenca de la zona urbanizada de Colinas de Solymar, en un total aproximado de 184 lotes. Esto se ajustará al desarrollar el proyecto ejecutivo.

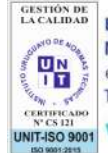

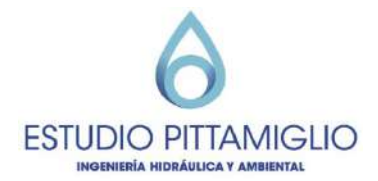

## **3. AGUA POTABLE**

## **3.1. Criterios de diseño**

Si bien el proyecto de abastecimiento de agua potable no está desarrollado, a continuación se especifican los criterios de diseño que se utilizarán en el mismo.

Se utilizará el "Reglamento para el Trámite y Ejecución de Proyectos y Obras de Abastecimiento de Agua Potable y Servicio de Saneamiento destinado a Nuevos Fraccionamientos (R/D Nº 689/00 del 15/06/00)".

## **3.1.1. Caudales**

Se calcularán los caudales de consumo de la población a fin de periodo.

Se considera una dotación de 250 L/persona/día.

Se calcula el caudal medio diario de la forma:

$$
Qmed, diario = Pob x D
$$

Dónde:

- Q= caudal medio diario
- Pob= población (hab)
- D= dotación (L/hab/día)

## **3.1.2. Pérdida de carga en tubería**

La pérdida de carga en las tuberías se calcula mediante la formulación de Hazen – Williams:

$$
J = 10.643 x (Q / C) 1.85 x D - 4.87
$$

$$
\Delta H = J x L
$$

Siendo:

- ∆H: pérdida de carga (m)
- $Q$ : caudal  $(m^3/s)$
- C: coeficiente Hazen Williams (130)
- D: diámetro interno de tubería (m)
- L: longitud total de tubería (m)
- J: Pérdida de carga por unidad de longitud (m/m)

La longitud total de la tubería es la suma de la longitud real de la misma más la longitud equivalente de las piezas existentes a lo largo de ésta.

**GESTIÓN DE**<br>LA CALIDAD **PH** 

Bvar. Artigas 1030 / CP. 11300 Montevideo, Uruguay. estudio@pittamiglio.com.uy Tel.(+598) 2705 5200 INIT-ISO 9001 WWW.pittamiglio.com.uy

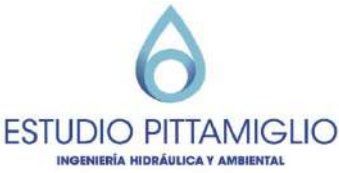

La longitud equivalente de las piezas (válvulas, llaves de paso, codos, etc.) es un valor empírico asociado a cada pieza, de forma tal que la pérdida de carga en dicha pieza sea equivalente a la pérdida de carga en un tramo de la tubería de igual longitud.

## **3.1.3. Velocidad**

Las velocidades en la red no podrán superar los valores indicados en la tabla a continuación. Datos extraídos del reglamento de OSE para nuevos fraccionamientos.

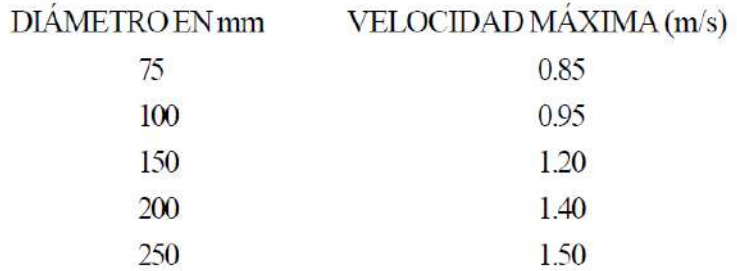

## **3.1.4. Presión**

La presión en la red deberá rondar entre los 15-30 m.c.a. Si es necesario, en algunos puntos se podrá admitir una presión de hasta de 10 m.c.a (presión admitida por OSE). Por otra parte, OSE recomienda no sobrepasar los 20 m.c.a para evitar grandes pérdidas de agua en la red. El proyecto se realizará de acuerdo a las normas establecidas por OSE.

### **3.1.5. Trazado**

Se proyectará un trazado de la red del tipo mallado, evitando puntos muertos. Se sectorizará la red con llaves de paso para poder aislar circuitos de no más de 800 metros. Además, se colocarán hidrantes o cámaras de desagüe que no disten más de 200 metros entre sí.

### **3.1.6. Modelación**

Para el pre dimensionamiento de la red se utilizará el software EPANET. Este software permite modelar el transporte de agua a través de tuberías. Se le ingresan los caudales de consumo, las cotas de terreno, las dimensiones de la red, las presiones en los puntos de empalme con la red de OSE y una vez modelado el sistema, el programa almacena los datos de velocidades, caudales, presiones, etc., de cada elemento.

### **Diseño de la red**

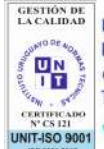

Bvar. Artigas 1030 / CP. 11300 Montevideo, Uruguay. estudio@pittamialio.com.uv Tel.(+598) 2705 5200 www.pittamiglio.com.uy

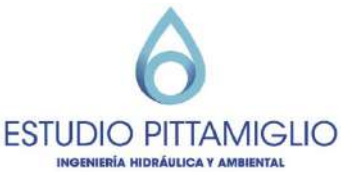

Se colocan nodos de consumo en cada esquina de las manzanas y/o en cada intersección de tuberías. Luego se unen esos nodos con tuberías siguiendo el trazado realizado en los planos de Agua Potable. Los puntos de conexión se simulan como un embalse con la piezométrica en ese punto, información brindada por OSE. Luego de modelado el sistema se decide donde son necesarias válvulas de reducción de presión y se acomodan los trazados.

El caudal en cada nodo se calcula viendo los porcentajes de cada manzana que aportan a cada uno.

## **3.2. Propuesta sistema de agua potable final**

Para poder conectar el emprendimiento OSE solicita las siguientes ampliaciones:

- Realizar la conexión a la tubería HD 200 por Paso Escobar, aguas debajo de la válvula reguladora de presión.
- Troncal nueva DN200 desde la conexión a la tubería HD 200 hasta calle Himalaya aprox. 600 m. DN a verificar en etapa de Proyecto Ejecutivo (PE).
- Preveer tres Te de conexión con reducción (200x160) para interconectar la nueva troncal a la distribución de Colinas de Solymar.
- Continuar ampliación de la troncal de PEAD DN 200 en PEAD DN 160 desde el ingreso al emprendimiento. DN a verificar en etapa de PE.
- Incluir todo lo que se requiera para que el sistema funcione en forma adecuada en las diferentes etapas, según se defina en el proyecto ejecutivo.

Dentro del fraccionamiento se proyectarán tuberías de 75 y 110 mm por las calles públicas y dentro de cada barrio privado se deberán construir tanques de reserva y presurización interna.

OSE exige que las tuberías internas al predio se ubiquen en pasajes, sendas peatonales o espacios libres cuyo ancho mínimo no será inferior a 3 m. Si esto no se cumple, además de los medidores individuales, se colocará en la entrada del predio un medidor general. A partir de este punto las instalaciones serán de responsabilidad del emprendatario, el cual deberá hacerse cargo de la operación y mantenimiento de las mismas.

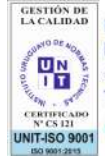

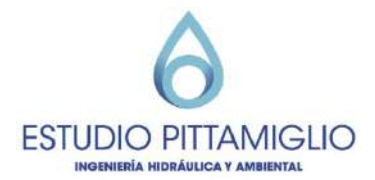

## **4. PLUVIALES**

## **4.1. Determinación de las cuencas principales**

A partir de las curvas de nivel en el predio y la Modelación Digital del Terreno del visualizador de Infraestructura de Datos Espaciales (IDEUY) se determinaron las cuencas principales que intervienen en el proyecto.

Se identificaron 4 cuencas principales como se muestra en la Figura 4-1. Como se puede observar la cuenca I es la que abarca una mayor extensión incluyendo una porción del barrio que se ubica al Sur de la Ruta Interbalnearia.

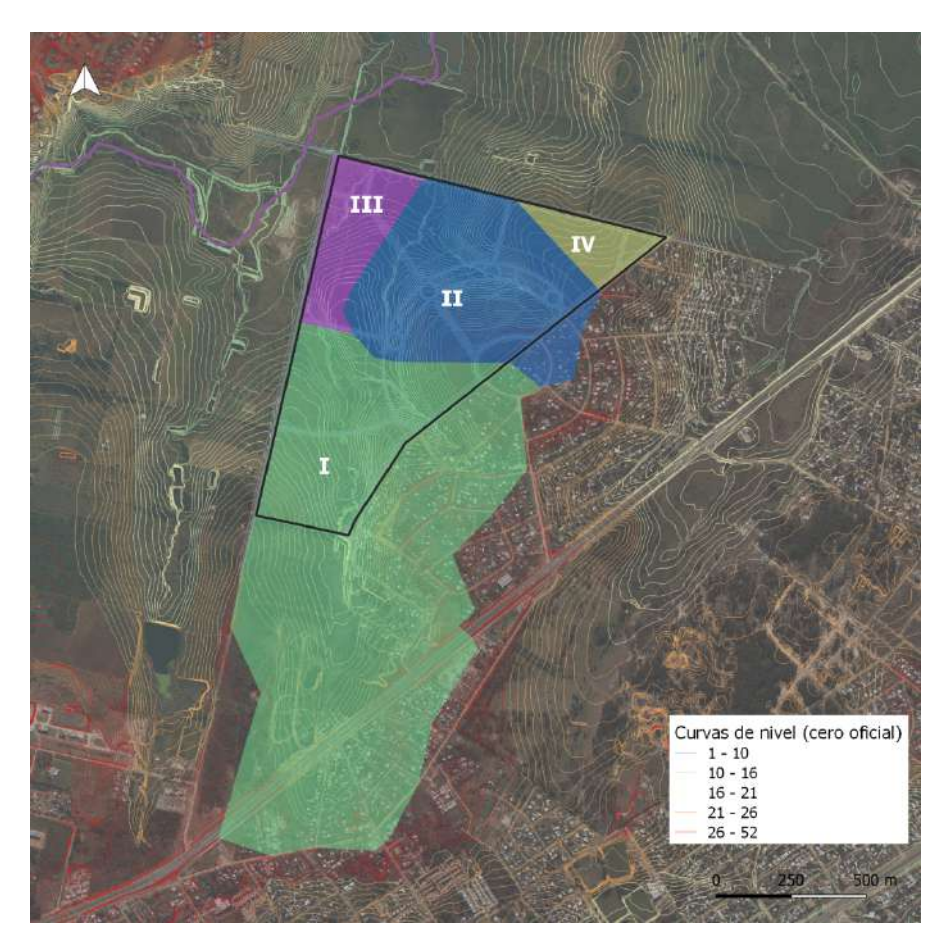

**Figura 4-1 Cuencas principales**

En la memoria de información se detalla la infraestructura existente en la zona.

Debido a que el proyecto cuenta con lagunas de amortiguación de pluviales, se determinan cuencas secundarias cuyos puntos de cierre correspondan a dichas estructuras.

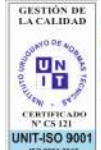

Bvar. Artigas 1030 / CP. 11300 Montevideo, Uruguay. estudio@pittamiglio.com.uy Tel.(+598) 2705 5200 www.pittamiglio.com.uy

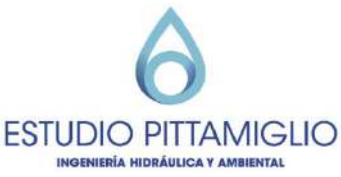

## **4.2. Determinación de cuencas secundarias**

Se identificaron 5 cuencas dentro del predio separando la cuenca de aporte a cada laguna de amortiguación (ver Figura 4-2).

Las cuencas fueron determinadas a partir de curvas de nivel realizadas por agrimensor en el predio. La nomenclatura utilizada para las mismas corresponde en primer lugar a la cuenca principal a la que pertenece y en segundo lugar a la subcuenca (por ejemplo la subcuenca I-2 es la subcuenca 2 dentro de la cuenca principal I).

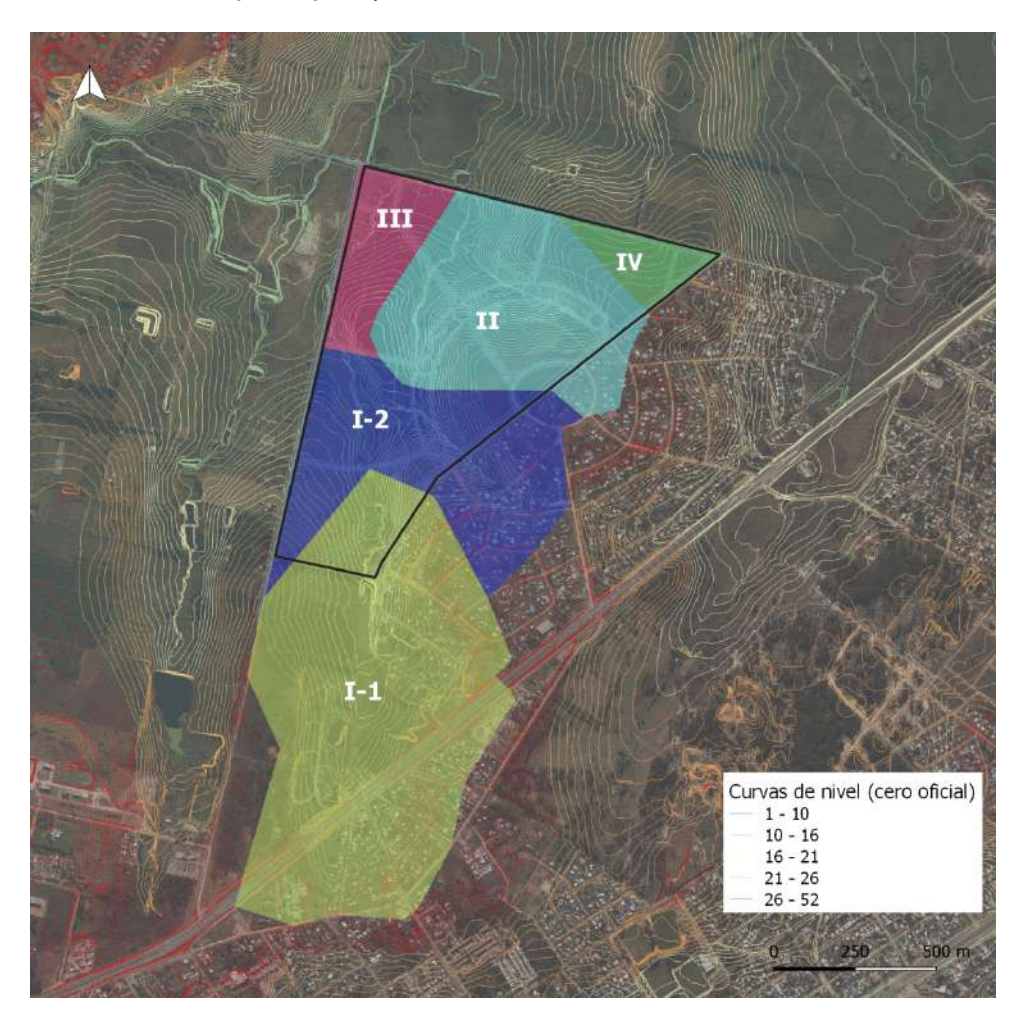

**Figura 4-2 Cuencas de escurrimiento Secundarias.**

Las cuencas internas I-1, I-2 y II cuentan con lagunas que amortiguarán los incrementos de caudal generados en el emprendimiento.

Las cuencas externas pertenecientes a la cuenca I, II y III ingresan en el emprendimiento mediante cruce de alcantarillas.

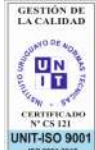

Bvar. Artigas 1030 / CP. 11300 Montevideo, Uruguay. estudio@pittamiglio.com.uy Tel.(+598) 2705 5200 www.pittamiglio.com.uy

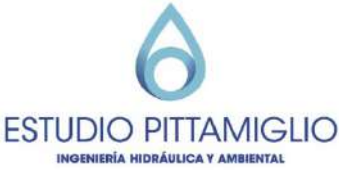

En las tablas a continuación se expresan las áreas de las cuencas secundarias.

| Cuenca | Área (m <sup>2</sup> ) |  |
|--------|------------------------|--|
| l-1    | 818.304                |  |
| 1-2    | 383.162                |  |
| Н      | 389.830                |  |
| Ш      | 119.423                |  |
| W      | 61.852                 |  |

**Tabla 4-1 Área de cada cuenca secundaria**

## **4.3. Criterios de diseño**

En el siguiente capítulo se mencionan los criterios utilizados para el cálculo de caudales, determinación de coeficientes de escurrimiento, intensidad de lluvia y tiempo de concentración de cada una de las cuencas anteriormente mencionadas.

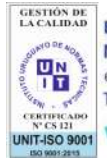

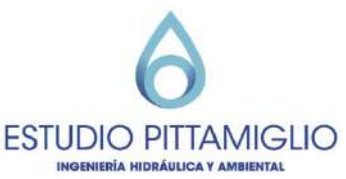

#### **4.3.1. Coeficiente de escurrimiento**

Para la definición de los coeficientes para áreas verdes y áreas permeables se toma como referencia el manual de DINASA "Diseño de Sistemas de Aguas Pluviales Urbanas", el cual a su vez utiliza lo recomendado por el autor *Ven Te Chow*.

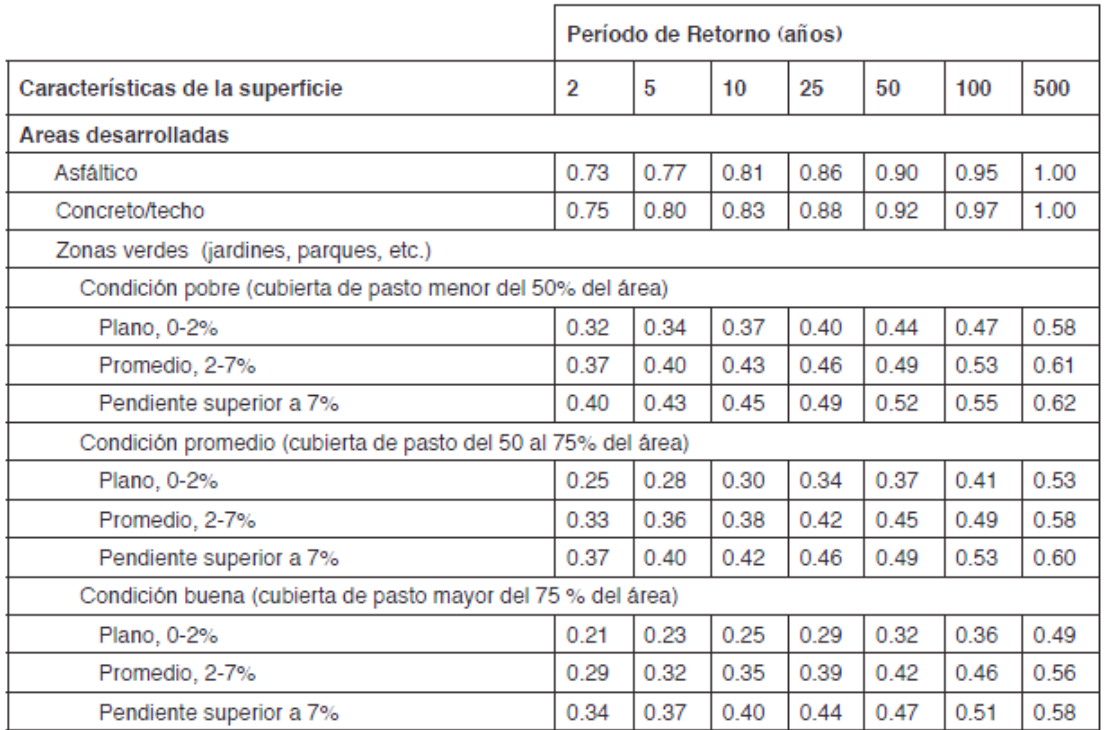

#### **Tabla 4-2 Coeficiente de escorrentía según tipo de superficie**

Para el cálculo del coeficiente de escurrimiento se adoptan los valores de 0,83 para áreas impermeables y 0,30 para áreas permeables.

El coeficiente ponderado se calcula para cada cuenca mediante la siguiente relación:

$$
C = \frac{Average * Create + Aimp * Cimp}{Actual}
$$

Siendo

 $C =$  Coeficiente de escorrentía ponderado (adim)

Averde= Área verde o permeable  $(m^2)$ 

#### $\emph{Correcte}$  = Coeficiente para áreas permeables

**GESTIÓN DE**<br>LA CALIDAD Bvar. Artigas 1030 / CP. 11300 Montevideo, Uruguay. 盟 estudio@pittamiglio.com.uy Tel.(+598) 2705 5200 www.pittamiglio.com.uy **IT-ISO 9001** 

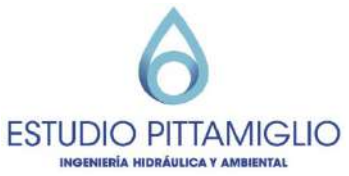

 $Aimp = \text{Área impermeable } (m^2)$ 

 $Cimp = Coeficiente$  para áreas impermeables

Atotal= Área total ( $m<sup>2</sup>$ ).

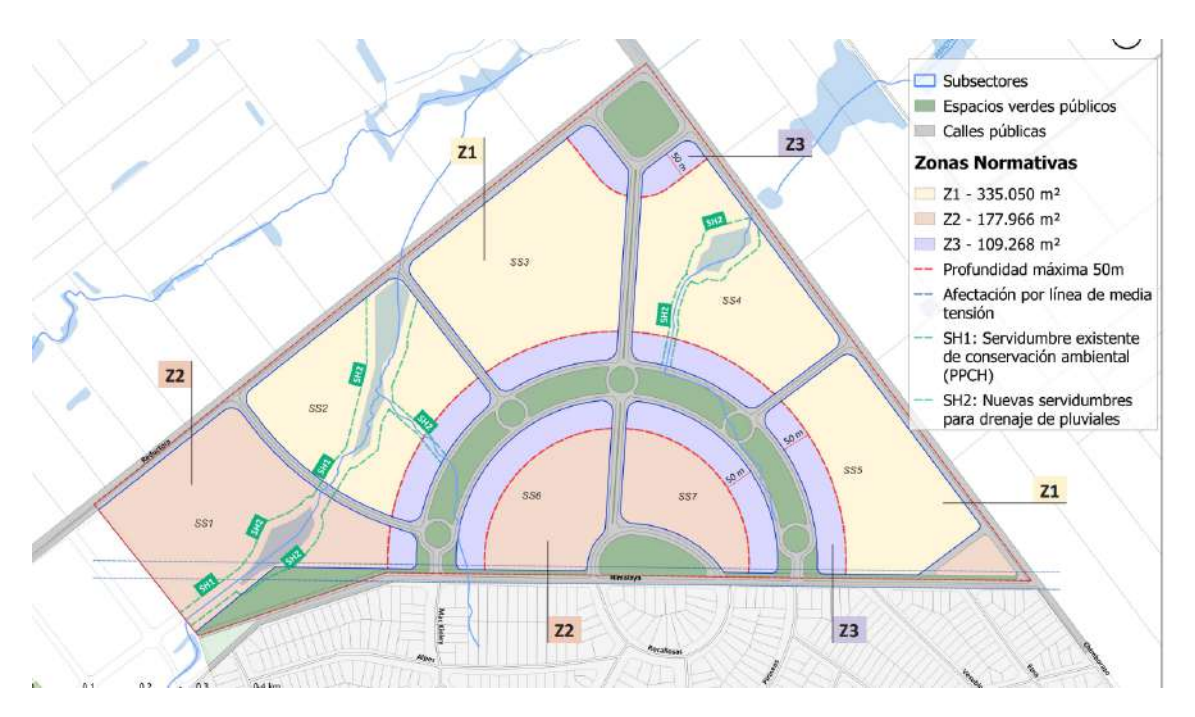

**Figura 4-3 Zonas del emprendimiento**

Para las cuencas internas al predio se consideró según las zonas que se muestran en la Figura 4-3 las siguientes impermeabilidades:

- Zona 1: 25% impermeable
- Zona 2: 40% impermeable
- Zona 3: 40% impermeable

En el caso de las cuencas externas se asumió que era un 50 % impermeable en las zonas pobladas.

### **4.3.2. Período de retorno**

Dependerá de la ubicación de las estructuras a estudiar, teniendo en cuenta la importancia de las mismas.

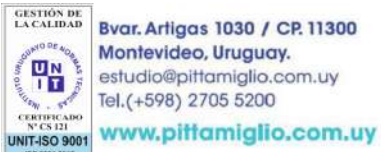

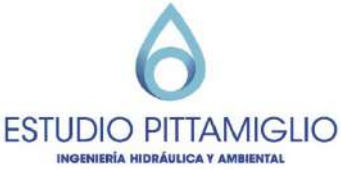

Para rutas nacionales, se toma un período de retorno de 50 o 100 años, para calles o rutas de menor importancia, se toma un período de retorno de 10 o 20 años mientras que para caminos internos, un período de retorno de 2 o 5 años.

Para la implantación de las viviendas se toma un Tr 100 años de período de retorno.

### **4.3.3. Tiempo de concentración**

Para el cálculo de tiempo de concentración de las cuencas secundarias se utilizó el método Kirpich, el cual dice lo siguiente:

$$
Tc (min) = 0.02 \times L^{0.77} \times S^{-0.385}
$$

Siendo Tc (minutos) el tiempo de concentración, L (m) la longitud máxima a la salida y S (m/m) la pendiente media del lecho.

Para las demás conducciones se utilizó el método de Desbordes para la determinación del tiempo de concentración.

$$
Tc (min) = To + 6.625 x A^{0.3} x P^{-0.38} x C^{-0.45}
$$

Siendo To el tiempo de entrada, A el área de la cuenca en hectáreas, P la pendiente media de la cuenca en porcentaje y C el coeficiente de escurrimiento de la cuenca.

### **4.3.4. Intensidad de lluvia**

La intensidad de lluvia se determina a partir de la Ley de Montana, la cual establece lo siguiente:

 $I = a x t c^b$ 

Siendo t el tiempo de concentración, a y b coeficientes que responden al período de retorno considerado y la ubicación del proyecto.

## **4.4. Cálculo de caudales**

Se aplicarán diferentes métodos para la determinación del caudal de trabajo de cada sub-cuenca, dependiendo de la estructura que se desee verificar, siguiendo el siguiente razonamiento:

- El método a utilizar será el Método Racional para las estructuras de conducción.

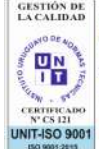

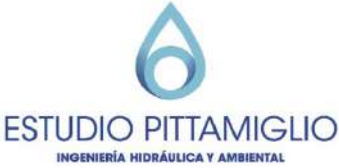

- Para los casos en que se estudien lagunas de amortiguación, dichas estructuras se verificarán aplicando la tormenta anidada de la Intendencia de Montevideo.

El Método Racional establece lo siguiente:

$$
Q = C x I x A
$$

Siendo Q el caudal de escurrimiento, C el coeficiente de escurrimiento de la cuenca en estudio, A el área de esa misma cuenca e I la intensidad de lluvia.

La tormenta de diseño utilizada para verificar las estructuras de amortiguación consiste en una tormenta anidada propuesta por el Servicio de Estudios y Proyectos de Saneamiento de la Intendencia de Montevideo de 6 horas de duración con un paso de cálculo de 5 minutos, que varía según el período de retorno considerado. En este caso, se consideran períodos de retorno de 10 y 20 años. La tormenta es convertida en hidrograma a partir del uso de un hidrograma unitario sintético triangular (también propuesto por el SEPS). Para la creación del hidrograma unitario se utiliza el tiempo de concentración de la cuenca, que tiene como parámetros de diseño el área, pendiente media y coeficiente de escurrimiento de la misma.

Finalmente, para el estudio del funcionamiento hidráulico del sistema de amortiguación se modela el mismo en el software EPA-SWMM.

## **4.5. Propuesta pluviales**

Dentro del predio del PAI se realizarán canales abiertos para la conducción de pluviales y colectores en la zonas indicadas con cordón cuneta. La mayor cantidad de pluviales posible es conducida hasta lagunas de amortiguación para disminuir el impacto de escorrentía debido al proyecto.

La Figura 4-4 puede verse representada en el plano PL-01. En este plano se observa el escurrimiento de las cunetas y colectores públicos hasta los puntos de salida de cada una de las cuencas y los puntos de ingreso de caudales al predio.

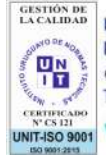

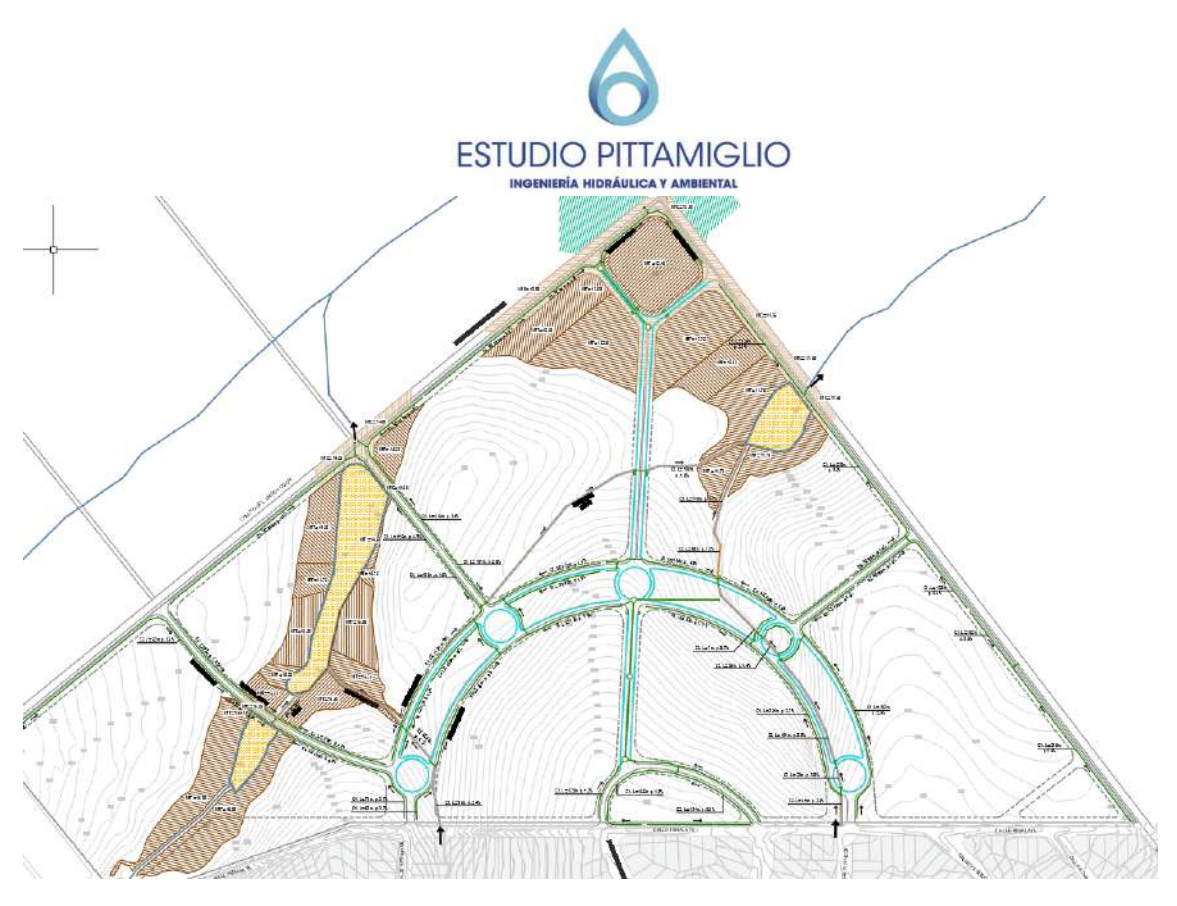

**Figura 4-4 Red de canales abiertos públicos y lagunas de amortiguación**

## **4.1. Determinación de rellenos necesarios**

La zona prevista para la ocupación del PAI presenta áreas inundables actualmente donde se proyectarán rellenos para la implantación del emprendimiento.

Se realizó una modelación de la cañada Grasser (ver Figura 4-5) de donde se obtuvieron las zonas inundables dentro del predio del PAI.

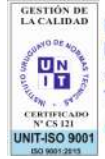

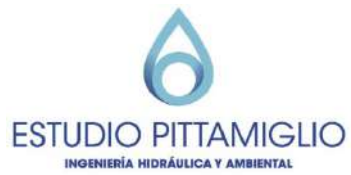

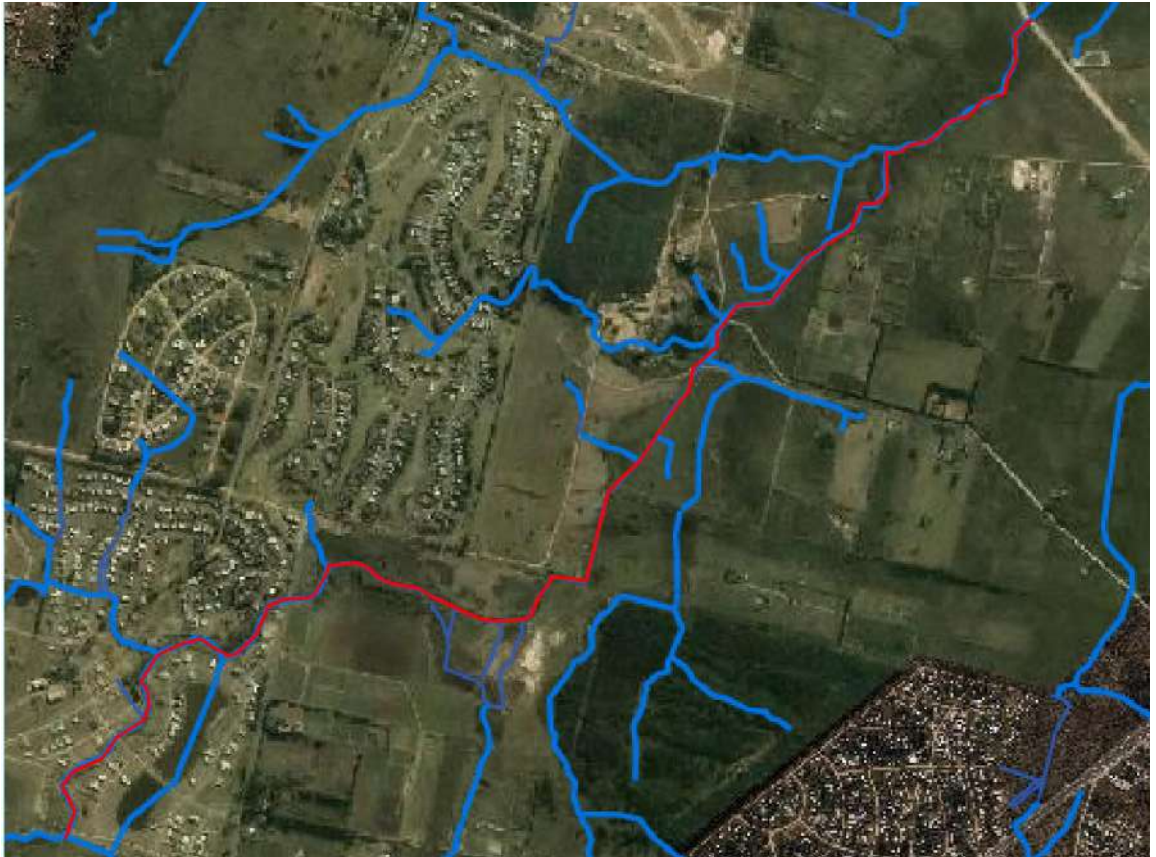

**Figura 4-5 Tramo de cañada Grasser modelado (indicado en rojo)**

A partir de los resultados obtenidos se proponen rellenos para los padrones y para las calles y espacios públicos. Considerando que el agua nunca puede entrar a las casas, y por otro lado, las calles y espacios públicos permiten inundaciones de muy baja recurrencia (Tr 10 años).

En el plano PL-01 se pueden observar los rellenos planteados.

## **4.2. Verificación de las estructuras proyectadas**

En esta sección se expresarán los resultados de escorrentía a la salida del predio luego de la incidencia de las lagunas de amortiguación.

Las lagunas proyectadas tendrán un nivel permanente de agua y una altura de amortiguación de entre 1,0 y 1,5 m. A partir del nivel de agua permanente, ante episodios de lluvias, comenzará a crecer el mismo y contará con un vertedero para el desagote de la laguna.

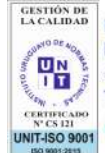

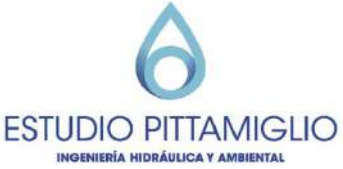

Como se mencionó anteriormente, se utiliza la tormenta anidada de 10 años de periodo de retorno de la Intendencia de Montevideo para determinar los caudales picos. Esta tormenta se aplica para la situación inicial y post proyecto.

### **4.2.1. Cuenca I**

La cuenca principal I comprende 2 cuencas, en la memoria de información se estudió la escorrentía actual generada por la cuenca principal I.

Esta cuenca presenta dos lagunas de amortiguación, las pertenecientes a las subcuencas I-1 y I-2.

El caudal de la situación inicial para la cuenca I utilizando la tormenta de la Intendencia de Montevideo es de **10,74 m3/s.**

Se realizó una modelación de la situación proyectada en el software EPA SWMM.

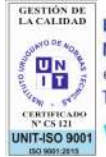

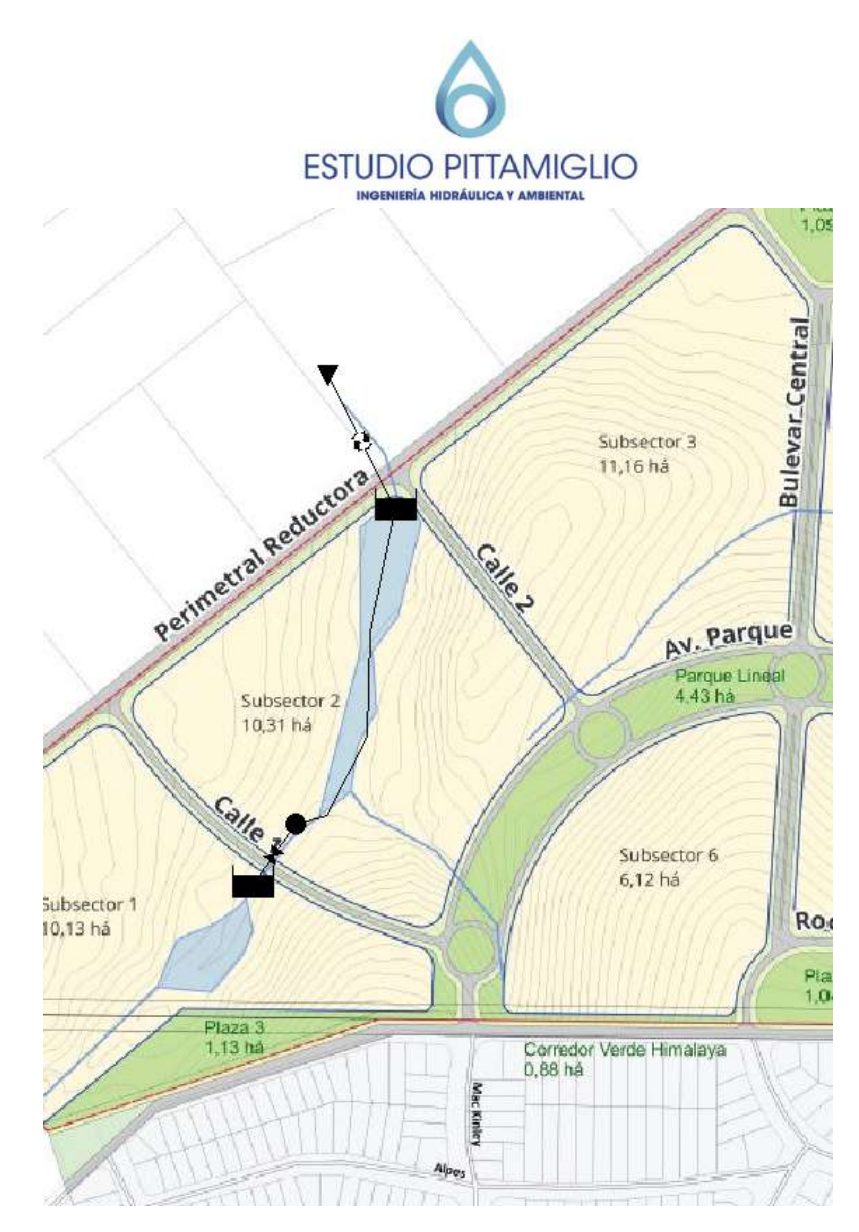

**Figura 4-6 Esquema de modelación en EPA SWMM para Cuenca I**

## **Laguna de amortiguación I-1**

La laguna de amortiguación I-1 tendrá un área superficial de aproximadamente 3800 m2. El vertedero de salida proyectado es de 4,0 x 1,2 m.

A continuación se presentan los hidrogramas de entrada y salida de la laguna de amortiguación I-1.

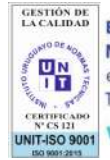

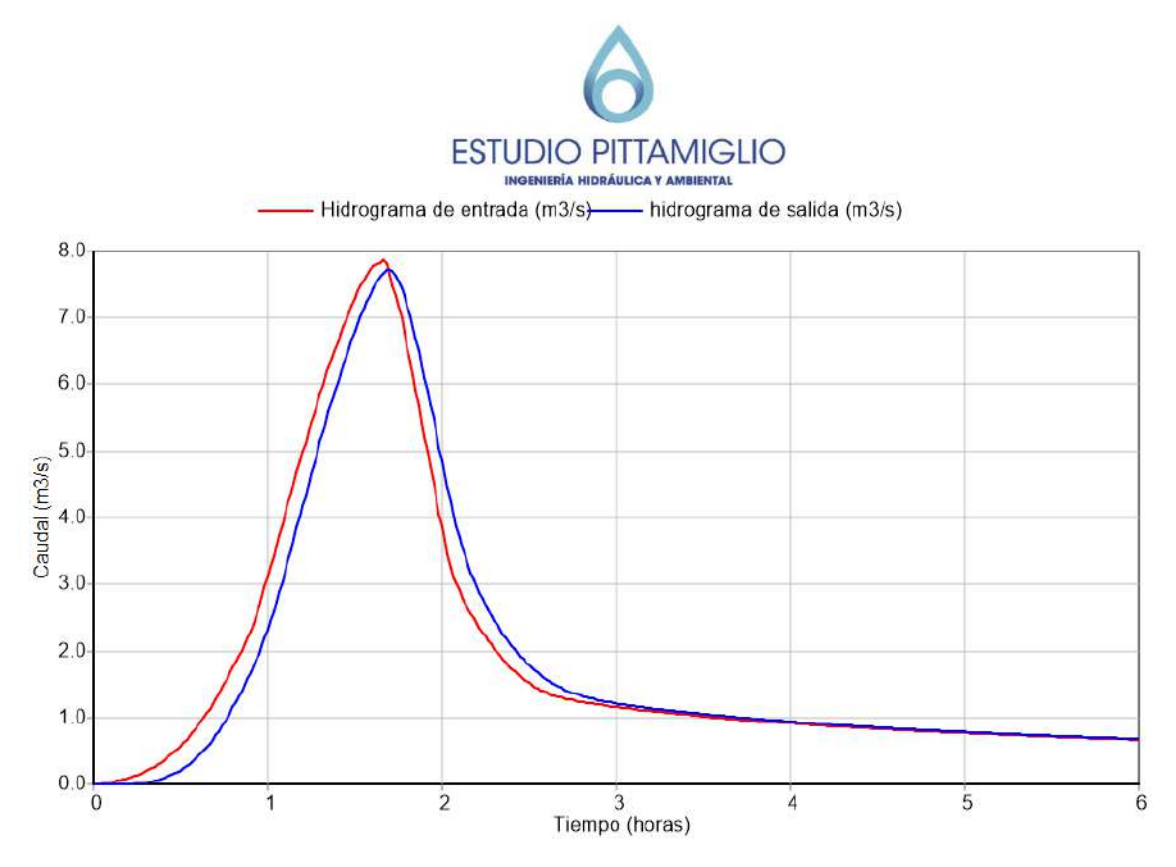

**Figura 4-7 Hidrograma de entrada y salida a la laguna de amortiguación I-1 para Tr10 años.**

## **Laguna de amortiguación I-2**

La laguna de amortiguación I-2 tendrá un área superficial de aproximadamente 13000 m2. El vertedero de salida proyectado es de 4,0 x 1,2 m.

A continuación se presentan los hidrogramas de entrada y salida de la laguna de amortiguación 2.

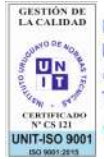

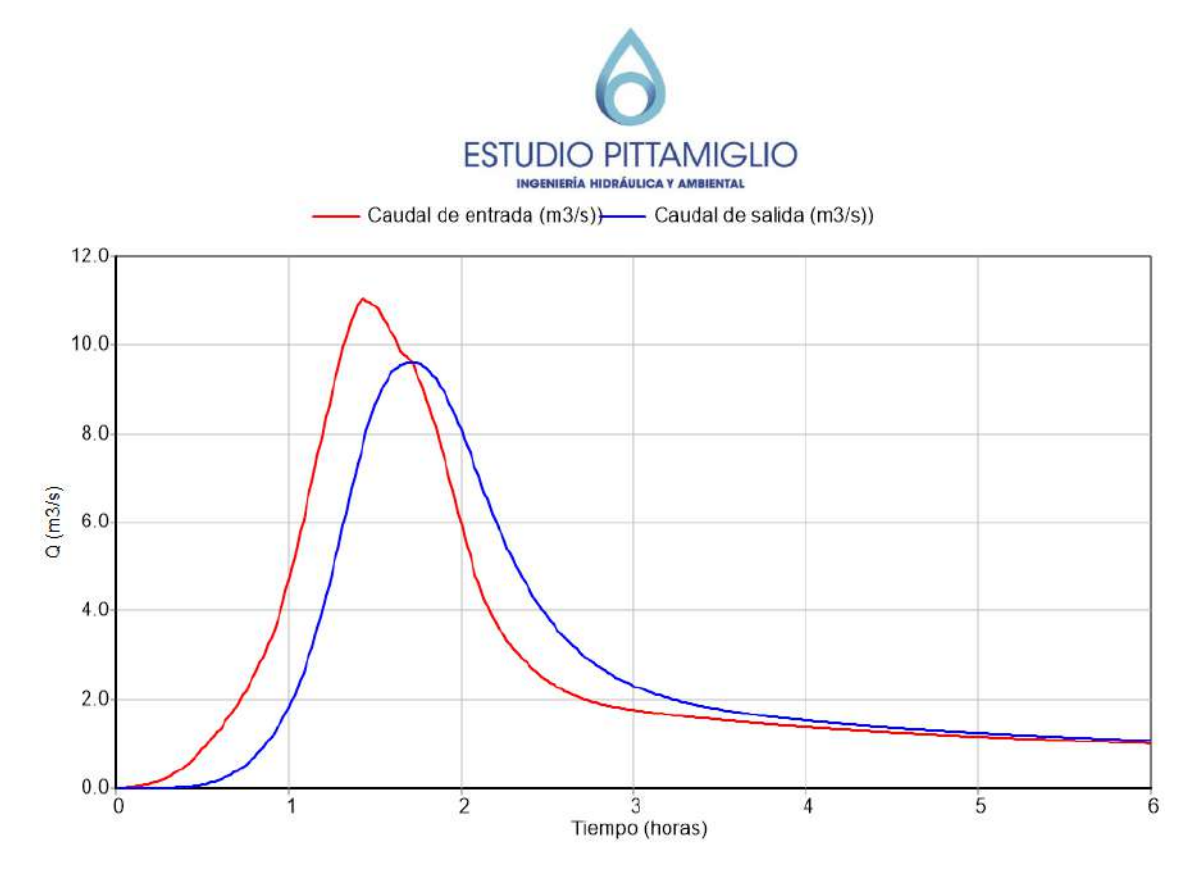

**Figura 4-8 Hidrograma de entrada y salida a la laguna de amortiguación I-2 para Tr10 años.**

#### **Resultados**

En la siguiente tabla se pueden ver los resultados de caudales para cada laguna en la modelación. Se puede observar que el caudal de salida es de 9,60 m3/s lo cual es significativamente menor a la situación inicial de esta cuenca de 10,74 m<sup>3</sup>/s (situación con predio PAI verde).

| Laguna | Caudal de<br>entrada<br>(m3/s) | Caudal de<br>salida<br>(m3/s) |
|--------|--------------------------------|-------------------------------|
| I-1    | 7.88                           | 7,68                          |
| $1-2$  | 10,95                          | 8,64                          |

**Tabla 4-3**

### **4.2.2. Cuenca II**

En la memoria de información se estudió la escorrentía actual generada por la cuenca principal II.

Esta cuenca presenta una laguna de amortiguación, la perteneciente a la subcuenca II.

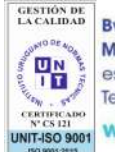

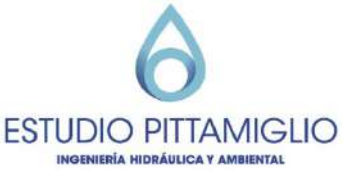

El caudal de la situación inicial para la cuenca II utilizando la tormenta de la Intendencia de Montevideo es de **2,99 m3/s.**

Se realizó una modelación de la situación proyectada en el software EPA SWMM.

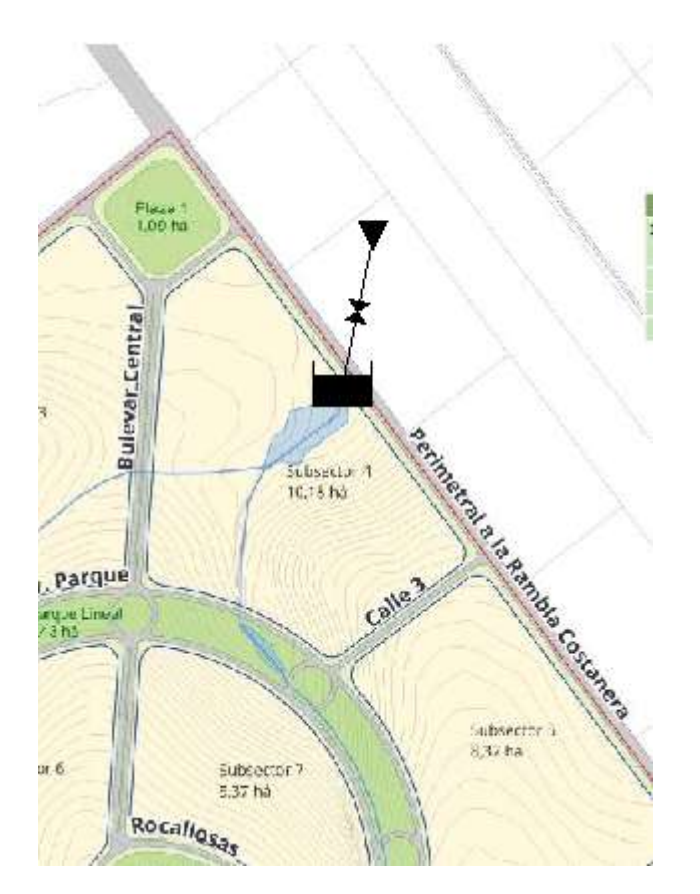

**Figura 4-9 Esquema de modelación en EPA SWMM para Cuenca II**

## **Laguna de amortiguación II**

La laguna de amortiguación II-1 tendrá un área superficial de aproximadamente 5000 m2. El vertedero de salida proyectado es de 1,0 x 1,0 m.

A continuación se presentan los hidrogramas de entrada y salida de la laguna de amortiguación II.

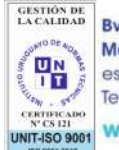

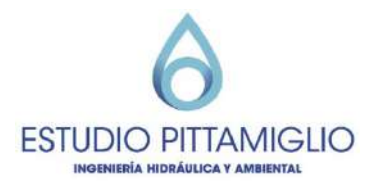

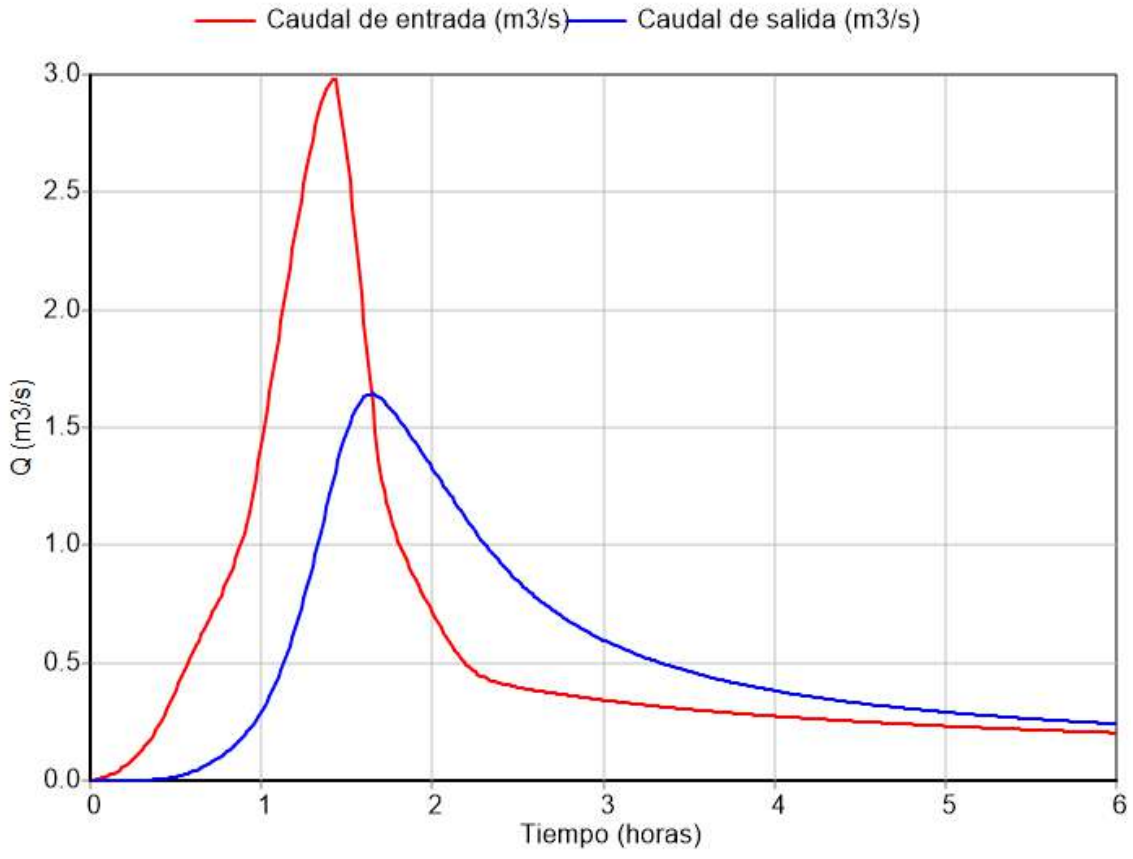

**Figura 4-10 Hidrograma de entrada y de salida a la laguna de amortiguación II para Tr10 años.**

#### **Resultados**

La modelación de la laguna dio como resultado un caudal de salida de 1,64  $m<sup>3</sup>/s$  lo cual es menor a la situación inicial de esta cuenca de 2,99 m $<sup>3</sup>/s$ </sup> (situación con predio PAI verde).

### **4.2.3. Cuenca III**

El caudal de salida de esta cuenca no es amortiguado y se incrementa respecto a la situación inicial. Siendo el caudal máximo de salida para la situación de proyecto 1,37 m<sup>3</sup>/s y para la situación inicial 0,81 m<sup>3</sup>/s.

#### **4.2.4. Cuenca IV**

Al igual que para la cuenca III, el caudal de salida de esta cuenca se incrementa respecto a la situación inicial ya que no es amortiguado. El caudal

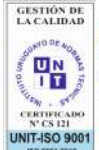

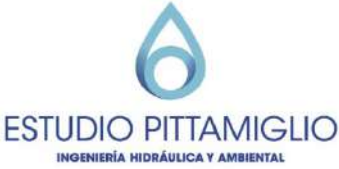

de salida de la situación proyectada es de 1,27 m $3$ /s mientras que para la situación inicial es de  $0.72 \text{ m}^3/\text{s}$ .

### **4.2.5. Resumen caudales**

En el momento de mayor salida de caudal del predio el mismo es de 12,92 m $3$ /s (sumando caudales pico de cada cuenca) el cual es mucho menor al caudal en la situación inicial de 13,24 m $3$ /s.

En la tabla se observa un resumen de los caudales antedichos.

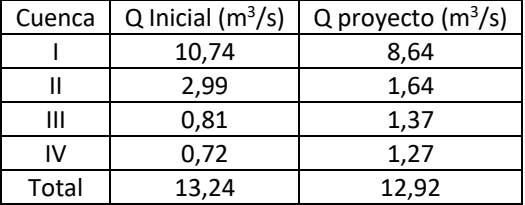

**Tabla 4-4 Resumen de caudales Tr 10 años.**

## **4.3. Síntesis y valoración**

La zona destinada al PAI se encuentra en una zona con poca infraestructura existente. Se pretende construir estructuras de amortiguación de forma que la situación proyectada tenga las características de una situación con suelo 100% verde.

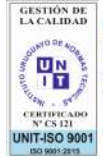